# **CAPÍTUL03**

# **TELEMEDICINA E IMAGEM MÉDICA DINÁMICA**

**A. Sousa Pereira, Rui G. Ribeiro, J. Alberto Rafael** 

*Universidade de Aveiro 1 IEETA 3810-193 Aveiro -PORTUGAL* 

*A revolur;iio tecnológica acorrida nos ultimos 20 anos nos domínios*  das tecnologías da informação e das comunicações, conduzindo à Sociedade da Informação, está a ter impacto em inúmeros domínios, sendo a área da Saúde um dos mais importantes. A utilização de  $s$ *istemas telemáticos (telecomunicações + informática) veio criar novos paradigmas deprestar;iio de cuidados de saúde, conduzindo ao aparecimento da Telemedicina.* 

*Na década de oitenta tentou-se definir o que se entendía por Telemedicina, delimitando-se fronteiras da sua aplicabilidade, bem*  como caracterizando os diversos cenários. A Organização Mundial de Saúde produziu a seguinte definição para Telemedicina:

" *Prática dos cuidados médicos utilizando comunicar;oes interactivas audio-visuais e de dados, estando incluída a prestar;iio de cuidados médicos, o diagnóstico, a consulta,*   $o$  tratamento bem como formação e transferência de *dados médicos.* "

*In The Advisor on Informatics da OMS* 

Seguiu-se uma fase de implementação de experiências piloto, *utilizando demonstradores, comer;ando a aparecer só na década de*  noventa os primeiros estudos de avaliação desse novos serviços. Os governos, as organizações profissionais, os prestadores de cuidados, bem outras entidades participantes no processo de prestação de *cuidados de saúde, desenvolveram inciativas dinamizando esta área, bem como discutiram toda uma série de novas questoes que se levantavam com a utilizar;iio da Telemedicina. A nível Europeu é de realr;ar a actividade desenvolvida na Noruega, um dos países percursores no desenvolvimento da Telemedicina, bem como na* 

*criw;:iio de todo um enquadramento organizacional e legislativo que*  permitiu a sua rápida evolução e massificação. São também de realçar as acções desenvolvidas nos Estados Unidos da América, *onde diversos estados formapioneiros na sua utilizat;:iio em diferentes cenários (ex. Georgia).* 

# **3.1 TELEMEDICINA EM PORTUGAL**

A entrada em 1986 de Portugal na Comunidade Europeia, abrindo a possibilidade de participação nos programas europeus de Investigação e Desenvolvimento foi o catalisador para o desenvolvimento da Telemedicina. O contacto com outros grupos, entidades e organizações, possibilitou o desenvolvimento e implementa9ao de todo um conjunto de acções e demonstradores, que conduziram aos primeiros servicos de Telemedicina. Correndo o risco de pecar por defeito podemos indicar as seguintes iniciativas:

#### **1990**

• No ambito do projecto Europeu TELEMEDICINE é implementado um demonstrador, sendo efectuada transmissao de sinal de EEG entre Hosp. Distrital de Vila Real e Hosp. Geral de Sto. António;

**1992** 

Primeiros teste de Telepatologia utilizando videotelefones;

• No ámbito do projecto TEN-IBC HIM é efectuada com regularidade a transmissao, em tempo real, de angiografias cardíacas do Laboratório de Hemodinámica do Centro Hospitalar de Vila Nova de Gaia, para outros centros europeus, localizados na Finlândia, Alemanha e Itália. É utilizado ATM como infraestrutura de comunicação;

- Utilizando um sistema de Teleradiologia, desenvolvido em Portugal (INTERACT) é efectuada semanalmente conferência clínica para discussão de casos, entre os serviços de Imagiologia do Centro Hospitalar de Vila Nova de Gaia e o Hospital Geral de Sto. António, na regiao do Porto;
- A delegação do Região Centro do IGIF Instituto de Gestão Informática e Finaceira do Ministério da Saúde, apoia o estabelecimento de um Piloto de Telemedicina na Regiao Centro de Portugal, envolvendo diversas unidades de saúde;
- O Serviço de Neuroradiologia do Centro Hospitalar de Coimbra (CHC) disponibiliza um servico de leitura remota de exames, sendo de realçar a ligação estabelecida com o Hospital Distrital de Leiria;
- Um número crescente de unidades de saúde de todo o país adere ao piloto de Telemedicina enviando os seus exames para o CHC;

Centros de Imagiologia privados disponibilizam serviços de leitura remota de exames imagiológicos;

- Por iniciativa do Ministério da Ciencia e Tecnologia é aprovado pelo Governo o Livro Verde para a Sociedade da Informação;
- A Portugal Telecom financia projectos na área da Telemedicina, visando a implementação de demonstradores;
- O Ministério da Saúde promove a criayao de urna *intranet* para a Saúde, a *RIS* - *Rede de Informação da Saúde*, bem como inicia o projecto do Cartão do Utente, visando a criação de um identificador único para os utentes do Serviço Nacional de Saúde;
- No mes de Dezembro realiza-se um workshop de dois dias na Ordem dos Médicos em Lisboa, para discussão de diversas questões relacionadas com a Telemedicina, nomeadamete aspectos ético-legais, tecnologia, organização de serviços;
- Constitui-se a ADT Associação para o Desenvolvimento de Telemedicina;
- Empresas privadas inciam a prestação de serviços de Telemedicina na área da Cardiologia.

A partir deste ano são inúmeras as novas inicitivas que ocorrem em Portugal, envolvendo prestadores de éuidados, empresas privadas, softwarehouses, universidades e institutos de investigação.

## **3.2 ACTIVIDADES NAS UNIVERSIDADE DE ÁVEIRO**

A Universidade de Aveiro, foi criada em 1973, sendo o Departamento de Electrónica e Telecomunicações um dos Departamentos que integrou o núcleo inicial. As áreas da Bioengenharia e das Tecnologias da Informação aplicadas à Saúde eram alguns dos domínios de investigação dos seus docentes. Em 1985, com a adesão da Universidade de Aveiro ao INESC $-$ Instituto de Engenharia de Sistemas e Computadores, essa actividade passou a desenvolver-se no âmbito desse Instituto de investigação. Como resultado da re-estruturação do INESC, bem como da vontade da Universidade de Aveiro, constitui-se em Outubro de 1999 o IEETA- Instituto de Engenharia Electrónica e Telemática de Aveiro, instituto de investigação autónomo, no ámbito do qual se enquadram os anteriores investigadores do INESC, bem como outros elementos do Departamento de Electrónica e Telecomunicações que entretanto aderiram a esta Unidade de Investigação.

Podemos listar a seguinte actividade na área da Telemedicina, realizada pelo grupo de investigadores actualmente integrados no IEET A:

- Participação em projectos de I&D da UE:
	- o Telemedicine, FEST, HERMES, HIM, MERMAID

- Apoio a Unidades de Saúde
	- o Centro Hospitalar de Vila Nova de Gaia
- Investigação e desenvolvimento avançado
	- o N ovos paradigmas de trabalho colaborativo nos Cuidados de Saúde
- Contratos com empresas
	- o Aplica96es TELECONSULTA e TELECARDIO
- Transferência de tecnologia
	- o Sistema de Teleradiologia INTERACT

Como exemplo de um dos projectos de sucesso, que actualmente dá suporte a urna consulta de rotina da área da ecografia fetal e neo-natal, passamos a apresentar uma aplicação para tele-ultrasonografia, cuja responsabilidade de desenvolvimento se centrou essencialmente num grupo de investigadores do IEETA, para além de ter contado com a colaboração de elementos dos Hospital Pediátrico de Coimbra e da PTinovação.

# **3.3 APLICAÇÃO PARA TELE-ULTRASONOGRAFIA**

## REQUISITOS DA APLICAÇÃO

A aplicação foi desenvolvida com um objectivo muito claro: apoiar todas as actividades relevantes num exame de ultrasonografia. Em concreto, isto significa:

- l. Fornecer mecanismos para criar e mantera informa9ao de identifica9ao de paciente, e para descrever sucintamente a situação clínica de paciente; possibilitar a supervisao remota de exame, por um perito, a medida que o exame vai sendo realizado, assegurando qualidade de diagnóstico nas imagens transmitidas; possibilitar que a aquisi9ao de imagens estáticas do exame e a análise cooperativa dessas imagens; oferecer mecanismos para elaborar um relatório do exame.
- 2. Fornecer mecanismos para possibilitar o armazenamento local de toda a formação associada a um exame: a identificação do paciente, da sua situação clínica, informação relativa ao exame que vai ser realizado, as várias imagens estáticas adquiridas durante a realização do exame e, finalmente, o relatório respectivo.
- 3. Possibilitar a análise cooperativa de exames adquiridos previamente.
- 4. Manter a informação relativa ao conjunto de actividades realizadas num posto trabalho. Este conjunto de actividades inclui os exames adquiridos, as ligações telefónicas estabelecidas ou recebidas de outros postos, e os exames recebidos ou transmitidos durante essas ligações.

### **DESCRIÇÃO FUNCIONAL DO SISTEMA**

Para satisfazer os requisitos descritos anteriormente, a aplicação de ultrasonografia incorpora várias funcionalidades, das quais vamos dar uma visão geral, antes de descrevermos a sua utilização para a aquisição em tempo real de um exame.

A componente funcional mais importante do sistema é o servico de vídeotelefonia. É este serviço que possibilita a transmissão em tempo real das imagens do exame, bem como o contacto de áudio e vídeo entre os participantes numa sessão de aquisição ou análise de exames. O servico de vídeotelefonia é baseado numa placa VCON Armada 384 Cruiser, ou Armada 150 Cruiser, com multiplexer adicional, possibilitando uma largura de banda agregada de 384 Kb/s, sobre 3 acessos básicos RDIS. A transmissao de imagem dinámica permitida pode atingir **um** máximo de 30 frames por segundo, em resolução CIF (352x288 pixels).

O sistema possibilita a criação ou reutilização da informação de identificação do paciente, bem como a criação de informação associada ao exame a ser realizado (médico requisitante, médico executante, etc), e ainda a criação de uma breve descrição textual da situação clínica do doente que levou à requisição do exame.

O sistema oferece um ambiente de trabalho cooperativo para aquisição e análise de exames. O objectivo principal deste ambiente é o de fornecer, a utilizadores situados em locais distintos, mecanismos para "manipular" e discutir imagens como se estivessem lado a lado. Este tipo de

funcionamento é possibilitado pela conjugação de duas funcionalidades: por um lado, o serviço de vídeotelefonia assegura contacto áudio e (eventualmente) vídeo entre os participantes; por outro lado, o ambiente de trabalho cooperativo permite que cada utilizador interactue com o sistema, apresentando, "imediatamente" o resultado de dessa interacção ao outro utilizador. Qualquer interacção que resulte na abertura ou fecho de um exame, na abertura ou fecho de uma imagem, isto é, qualquer interacção que afecte as imagens visíveis no ecra do computador, é reflectida na outra estação e, portanto, vista pelo outro utilizador.

Durante a realização de um exame com supervisão remota, qualquer dos utilizadores pode desencadear a aquisição de imagens estáticas, que podem ser analisadas cooperativamente. Para além dos mecanismos cooperativos já descritos, o sistema fomece ferramentas para análise cooperativa das imagens. De entre as ferramentas disponíveis destacam-se o teleponteiro, que é urna ferramenta que serve para um utilizador referenciar ao outro um ponto específico numa imagem, a lente móvel sobre uma imagem, a modificação de contraste da imagem, e a ampliação global da imagem, entre outras.

Embora a aplicação principal do sistema seja, naturalmente, a transmissão em tempo real do exame, com a aquisição de imagens estáticas durante essa transmissão, este não é o único modo de funcionamento permitido pelo sistema. De facto, um dos objectivos gerais do sistema foi de oferecer mecanismos para os utilizadores desempenharem as tarefas de modo que mais lhes aprouvesse, sem que fossem obrigados a seguir urna sequéncia rígida imposta pela aplicação. Um exemplo disso é a flexibilidade oferecida do ponto vista de aquisição de imagens estáticas. Assim, para além da aquisição em modo cooperativo, é igualmente possível adquirir imagens estáticas mesmo quando não há uma ligação telefónica estabelecida entre duas estações. Isto permite que exame possa ser realizado sem supervisão remota, sendo adquiridas imagens estáticas que documentem adequadamente o exame, para armazenamento local. Se, no futuro, se vier a revelar necessária a discussão do exame, assim adquirido, com um especialista de outra instituição, o exame poderá vir a ser analisado usando os mecanismos de análise cooperativa de exames previamente adquiridos. Mesmo quando há transmissão em tempo real do exame, não é necessário que haja aquisição cooperativa das imagens. Se tal for desejado, o modo cooperativo pode ser desactivado, o que fará com que só o utilizador que se encontra junto do doente possa adquirir imagens estáticas e, nesse caso, não haverá aquisição simultânea de imagem na estação remota.

O sistema oferece igualmente urna ferramenta para a escrita de relatórios. O relatório de um exame pode ser emitido pelo utilizador que se encontra junto do doente, urna vez concluído o exame, sem que o utilizador remoto visualize o relatório a medida que este vai sendo escrito. No entanto, se tal for permitido pelo utilizador junto do doente, o especialista remoto pode visualizar o relatório enquanto este vai sendo escrito, ou pode mesmo escrevê-lo.

Outra das ferramentas disponibilizadas pelo sistema é ferramenta de transmissao de exames, que permite um utilizador transmitir um ou mais exames para uma estação remota, com a qual tem uma ligação estabelecida.

Finalmente, o sistema inclui urna base de dados que é usada para o registo de toda a informação relacionada com uso do sistema. Na base de dados sao, assim, registados todos os exames adquiridos localmente, todas as ligações telefónicas estabelecidas ou recebidas, todos os exames transferidos de e para outras estações, bem como a identificação de todos os utilizadores com autorização de acesso local ao sistema, e as respectiva as chaves de acesso.

## **AQUISICÃO DE UM EXAME USANDO A APLICAÇÃO**

A aquisição de um exame é, normalmente, iniciada com a identificação do paciente e a especificação da informação associada ao exame, o que é feito através da caixa de diálogo ilustrada pela figura **l.** 

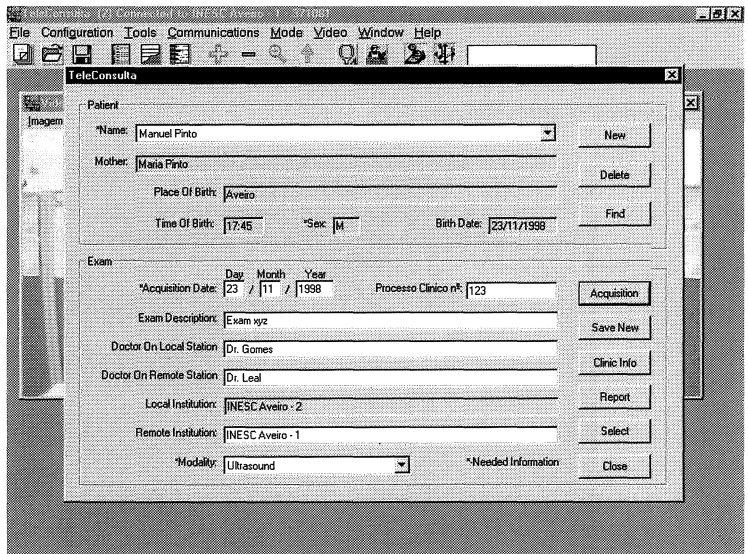

*Figura l. Caixa de diálogo para identificar;ao do paciente e do exame* 

É, então, feita uma breve descrição textual da situação clínica do paciente, através de urn editor de texto simples. Esta fase inicial do processo de aquisição de um exame pode ser feita com grande antecedência, podendo mesmo ser feíta para vários exames. Quando o exame estiver prestes a ser iniciado, a informação previamente registada pode ser, então, acedida.

Estabelece-se então a ligação telefónica com a estação remota, bem como o contacto áudio e vídeo entre os médicos participantes (Figura 2). A transmissao do sinal ultrassonográfico, em tempo real, pode iniciar-se entre as estações. A partir deste momento qualquer dos utilizadores pode "ordenar" a captura de imagens estáticas. A figura 3 mostra a estação local (aquela junto da qual o paciente se encontra). Nela podemos identificar tres janelas: a janela mais a direita mostra o utilizador remoto; a janela mais a esquerda mostra uma imagem estática, entretanto adquirida; até se janela é aquela em que se pode visualizar o sinal vídeo em tempo real, produzido pelo equipamento ultrassonográfico.

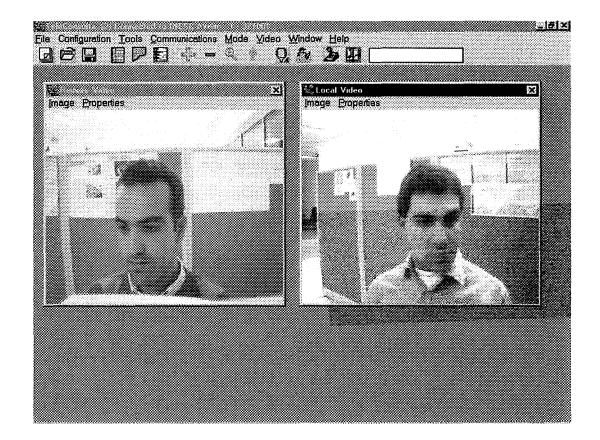

*Figura 2. Estabelecimento de contacto entre os utilizadores* 

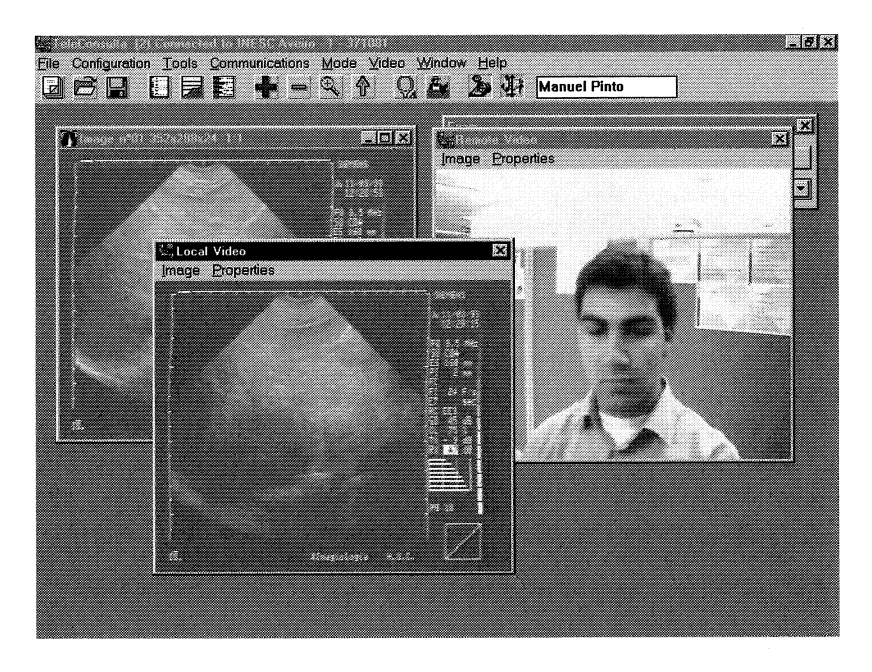

 $$ 

O sistema permite, como já foi descrito, a utilização de ferramentas de trabalho cooperativo as imagens estáticas que sao adquiridas durante a realização do exame. A figura 4 ilustra o uso de uma ferramenta de trabalho cooperativo, neste caso a lente, sobre urna imagem estática.

Urna vez concluído o exame pode ser emitido o relatório, através da ferramenta de emissão de relatórios. A figura 5 ilustra a ferramenta de emissão de relatórios. Na zona inferior da janela é possível observar os botões que permitem ao utilizador local seleccionar edição cooperativa *(Cooperative Edition)-* em que o utilizador remoto ve o relatório a medida que este vai sendo emitido - ou permitir que seja o utilizador remoto a emitir o relatório *(Enable remote station to write)*.

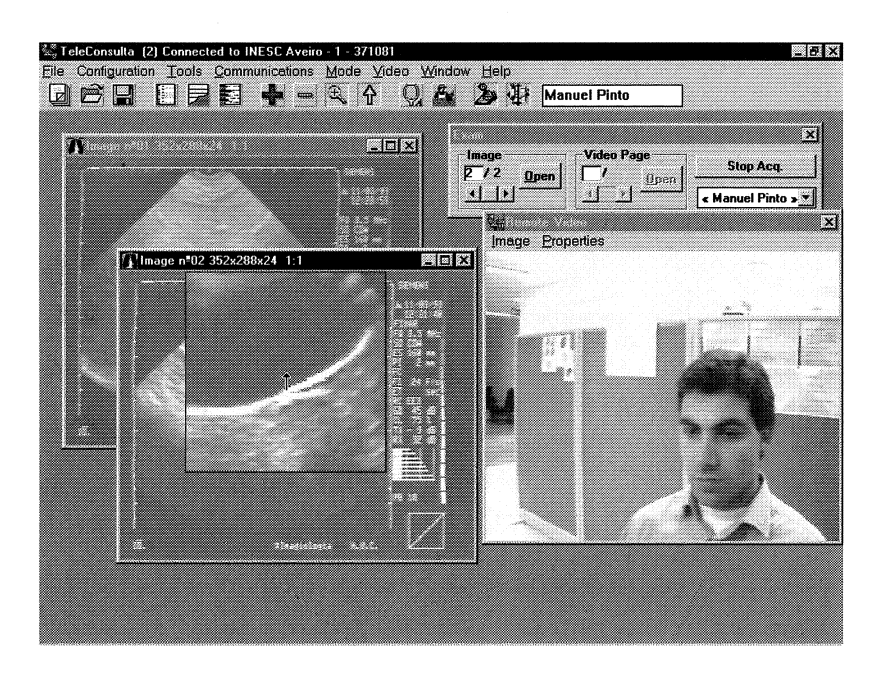

*Figura 4. Uso da lente* 

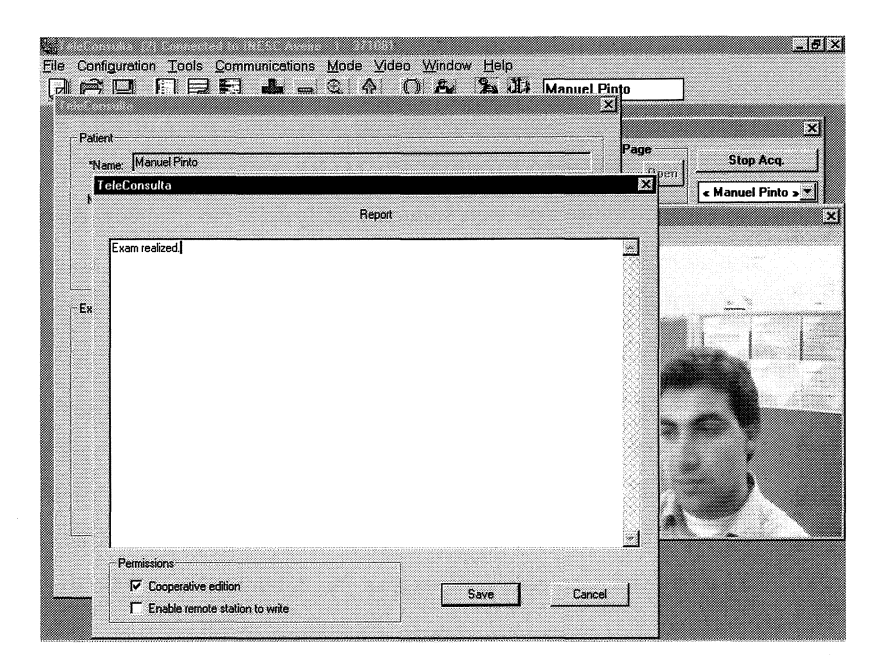

*Figura 5. Ferramenta de edir;iio de relatórios* 

 $\acute{E}$  importante referir que a sequência de acções apresentada, durante a aquisição de um exame, não é obrigatória. É possível, por exemplo, estabelecer uma ligação e iniciar a transmissão do sinal vídeo em tempo real, mesmo sem ter sido escolhida ou especificada a identificação do utilizador e do exame. Nestas circunstâncias, até a aquisição de imagens estáticas pode ocorrer. Só se torna necessário especificar esta informação se, e quando, se pretender armazenar definitivamente os resultados do exame. Tanto quanto possível aplicação oferece mecanismos para suportar os cenários de utilização relevantes para os utilizadores, sem impor uma politica de funcionamento obrigatória.

#### ANÁLISE COOPERATIVA DE EXAMES ADQUIRIDOS PREVIAMENTE

A análise cooperativa de estudos previamente adquiridos pode ocorrer em dois cenários: com transmissão prévia do exame entre as estações que participarão na análise, ou sem essa transmissão prévia. No primeiro caso, qualquer dos utilizadores pode iniciar a análise do exame, o que tem como consequência a abertura do exame, em "simultâneo" em ambas as estações. A partir daí toda a análise funciona numa situação de "troca de comandos" entre as estações, independentemente da funcionalidade utilizada por qualquer dos utilizadores. É, portanto, um modo de funcionamento eficiente e económico, em termos de utilização da largura de banda do canal de transmissao durante a análise cooperativa. Tem como inconveniente a necessidade de transmissao prévia do exame. No entanto, se o exame tiver um número razoável de imagens a analisar, é o método recomendável.

Quando o número de imagens a analisar é reduzido, pode optar-se pelo segundo método. Neste caso, não há transmissão prévia do exame. Então, quando o utilizador da estação onde o exame se situa o abre, abrindo em consequencia a primeira imagem do exame, essa imagem é imediatamente transmitida para a estação remota. Uma vez concluída a transmissão dessa imagem, as funcionalidades de trabalho cooperativo podem ser usadas sobre a imagem. De cada vez que o utilizador na estação que tem o exame abre uma imagem que não tenha ainda sido transferida, o processo de transmissao dessa imagem é iniciado. Este método é indicado para a análise cooperativa de um pequeno número de imagens de um exame, uma vez que se o número de imagens a transmitir for grande, o tempo transmissao pode tomar a espera desagradável para os médicos envolvidos.

A figura 6 ilustra a análise de um exame previamente adquirido, visto da estação local. No canto superior esquerdo da figura podemos ver uma janela de página, que possibilita uma visão global do exame, em imagens de menor resolução. O número de imagens por página é definível pelo utilizador. Um *click* duplo sobre uma qualquer das imagens da janela de página abre a imagem respectiva na sua resolução espacial normal. No canto superior direito podemos observar a janela de controlo do exame, que indica a existencia de duas imagens e urna página, para além do nome do paciente. Esta janela pode ser usada para abrir páginas, imagens, ou para fechar o exame. Estando abertos dois ou mais exames em simultaneo, esta janela também permite a comutação entre exames.

### AVALIAÇÃO DO SISTEMA

O sistema foi alvo de uma avaliação clínica prévia, num cenário clínico real, que envolveu o Hospital Pediátrico de Coimbra, o Hospital Distrital de Leiria e a Maternidade Júlio Dinis, na cidade do Porto. Nessa avaliação em que foram realizados 80 exames, sendo 59 de ecocardiografia pediátrica e 21 de ecografia fetal, foi possível concluir que a qualidade de diagnóstico parecer ser suficiente para uso do sistema nessas especialidades. Para todos os exames referidos foi possível confirmar posteriormente o diagnóstico obtido usando o sistema. Verificou-se, no entanto, a inadequação do sistema para a transmissão de imagens em modo M, o que na opinião dos médicos não constituiu um impedimento ao uso do sistema em rotina clínica.

Do ponto de vista das ferramentas de trabalho cooperativo, as ferramentas disponíveis foram usadas em cerca de 10% dos exames, sendo o teleponteiro e a lente móvel as mais usadas nesses casos. Normalmente,

quando ocorreu o uso destas ferramentas, teve como objectivo a indicação, feíta pelo médico especialista ao outro médico participante, de aspectos relevantes sobre a imagem estática, ou a indicação de estruturas a medir durante o exame. A ferramenta de edicão de relatórios foi sempre utilizada, sendo que o relatório foi sempre elaborado pelo médico especialista, autorizado pelo médico que se encontrava junto do doente.

# **3.4 DESAFIOS PARA A IMPLEMENTAÇÃO DE SERVICOS DE TELEMEDICINA**

O desenvolvimento e implementação de serviços telemáticos nos cuidados de saúde não é uma tarefa simples, sendo fundamental para o seu sucesso o envolvimento dos diversos grupos profissionais participantes no processo de prestação de cuidados. Não nos podemos esquecer que a tecnologia não é um fim em si, mas uma ferramenta para melhorar a qualidade dos serviços prestados e permitir urna melhor gestao dos recursos existentes.

A questão fundamental não é a tecnologia mas a rede humana que deve existir para suporte do serviço de Telemedicina. O estabelecimento dessa rede o humano é o primeiro passo que deve ser realizado para se iniciar o processo de implementação de serviços de Telemedicina.

A utilização da Telemedicina deslocaliza a proficiência, sendo irrelevante para quem consulta se o prestador está localizado em Lisboa ou em Madrid. Relações de interdependência ou de cooperação inter-institucionais podem ser radicalmente alteradas e alargadas com estes serviços telemáticos. Estas

alterações deparam muitas vêzes com forte resistêncica por parte das organizayoes, e sobretudo por parte dos poderes locais formal ou informalmente estabelecidos.

A disponibilizayao aos profissionais de saúde destas novas ferramentas conflitua muitas vezes com práticas estabelecidas, sendo por isso necessário que se introduzam mudanyas organizacionais. Toma-se assim necessário efectuar a *re-engenharia do processo de prestação de cuidados de saúde*, tendo em atenção este novo paradigma de trabalho.

Com o objectivo de antecipar todos os problemas e estragulamentos decorrentes de implementação deste novos serviços telemáticos, utilizamos em Aveiro uma metodologia que foi desenvolvida no âmbito do projecto FEST, financiado pelo IV Programa Quadro da UE.

A metodologia utiliza um questionário para a descrição dos serviços, que é preenchido de urna forma incremental pela equipa multi-disciplinar responsável pela implementação do novo serviço. O questionário apresenta diversas secções sendo seguidamente apresentada, como exemplo, a secção relativa ao contexto clínico:

## Contexto clínico

*-Quais viio ser os servir;os de TM a implementar?* 

*-Quais siio os requisitos clínicos?* 

*-Quais siio os procedimentos dos servü;os clínicos que seriio afectados pela implementar;iio da TM?* 

*-Quais siio as normas/guidelines relacionadas com os servir;os de TM?* 

*-Quais siio os recursos humanos necessários para os novas servü;os de TM?* 

*-Quais siio as necessidades deformar;iio?* 

Ternos utilizado com muito sucesso esta metodologia pois permite por um lado a consolidação da equipa, através do envolvimento dos diversos grupos profissionais, bem como uma evolução positiva em termos da compreensão das necessidades e desafios a vencer para a implementação do novo serviço.

# **3.5 CONCLUSÓES**

Como conclusao podemos referir que a tecnologia deve ser encarada como uma ferramenta para melhoria da qualidade dos serviços e mais eficiente gestão dos recursos materiais e humanos existentes. A tecnologia não é mais do que um facilitador da comunicação entre os elementos da rede humana, sendo essa crítica para a implementação dos novos serviços, e muitas vêzes o principal obstáculo para o sucesso da sua implementação.